# **COMMENT REMPLIR CORRECTEMENT TON LIVRET D'ACCOMPAGNEMENT ET COMMENT L'ENREGISTRER AVANT DE LE RENVOYER**

# **PREMIÈRE PHASE [APRÈS LA P. F. M. P. 1]**

1 - Il faut d'abord compléter la première page de ton livret avec précision (nom, prénom et classe).

2 - Il faut ensuite compléter soigneusement ton livret, uniquement la page 4.

Avant de l'envoyer à Mme RAVET, tu dois **OBLIGATOIREMENT VÉRIFIER** que les page 1 et 4 sont correctement renseignées.

3 - À la fin, « enregistre sous » ton livret ; le nom de ton fichier respectera **OBLIGATOIREMENT** la dénomination suivante :

#### « **2MRCX - NOM Prénom - V.1.pdf** » .

Par exemple, tu t'appelles « SERGI Joseph » et tu es scolarisé en « 2 MRC 5 ». Ton fichier s'appellera donc : 2MRC5 - SERGI Joseph - V.1.pdf .

4 - Maintenant, ton fichier est prêt à être envoyé, par mail, à Mme RAVET. Son adresse mail est : [ddfpt.0380032d@ac-grenoble.fr](mailto:ddfpt.0380032d@ac-grenoble.fr) .

## **DEUXIÈME PHASE [APRÈS LE PREMIER ENTRETIEN D'ACCOMPAGNEMENT]**

5 - Quelques jours après ton premier entretien d'accompagnement - qui aura lieu le vendredi 09 février entre 08 h 00 et 12 h 00 -, tu recevras sur le mail que tu as utilisé ton livret avec les appréciations et conseils de tes professeurs.

6 - Une fois que tu auras lu ton livret, tu indiqueras, à la page 5, la date de « prise de connaissance » . Il te suffira de cliquer sur la case située sous la phrase « L'élève a pris connaissance de son bilan le : » et apparaîtra un « ascenseur »

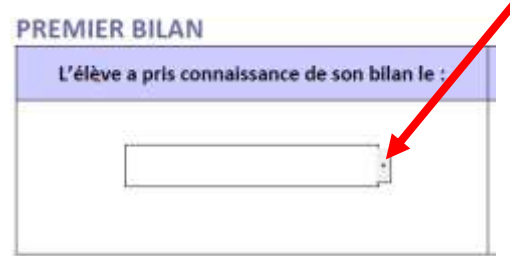

et, ensuite, tu choisis la date comme indiqué ci-dessous.

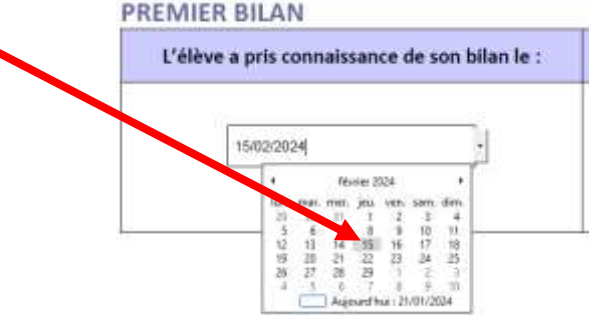

7 - À la fin, « enregistre sous » ton livret ; le nom de ton fichier respectera **OBLIGATOIREMENT** la dénomination suivante :

« **2MRCX - NOM Prénom - V.2.pdf** » .

et tu l'envoies, par mail, à Mme RAVET [\( ddfpt.0380032d](mailto:ddfpt.0380032d@ac-grenoble.fr)@ac-grenoble.fr ).

## **TROISIÈME PHASE [APRÈS LA P. F. M. P. 2]**

8 - Il faut compléter soigneusement ton livret, uniquement la page 6.

9 - À la fin, « enregistre sous » ton livret ; le nom de ton fichier respectera **OBLIGATOIREMENT** la dénomination suivante :

« **2MRCX - NOM Prénom - V.3.pdf** » .

10 - Maintenant, ton fichier est prêt à être envoyé, par mail, à Mme RAVET. Son adresse mail est : [ddfpt.0380032d@ac-grenoble.fr](mailto:ddfpt.0380032d@ac-grenoble.fr) .

11 - Quelques jours après ton deuxième entretien d'accompagnement - qui aura lieu mi-mai 2024 -, tu recevras sur le mail que tu as utilisé ton livret avec les appréciations et conseils de tes professeurs pour ton choix d'orientation !